### Sequences /

#### What is a Sequence?

• An **Abstract Data Type** that is an ordered, 0-indexed set of values.

- There are many specific types of sequences with their own properties. Common, built-in sequence types in Python include:
- 1. str a sequence of character data
- 2. Tuple a fixed-size sequence of values of any types
- 3. List a dynamically-sized sequence of values of a specific type
- 4. range a sequence of integers at intervals between a start and end

# Tuples

#### Tuple Types

1. Import the type definition for List from the standard **typing** library

**from typing import Tuple**

**2. Tuples** types are made of a specific, fixed-length sequence of any mixed type(s) by:

 $\lceil \texttt{Tuple[type}_{0} \rceil \quad \texttt{type}_1 \rceil \quad \ldots$ , type<sub>N</sub>]

3. Typically you will want to alias your Tuple types to give them a more meaningful name

Examples: Point2D = Tuple[float, float] Color = Tuple[int, int, int]

4. You **construct** a Tuple with a Tuple literal. Tuple variables of the above types could be initialized as follows: origin: Point2D = (0.0, 0.0) gray: Color = (128, 128, 128)

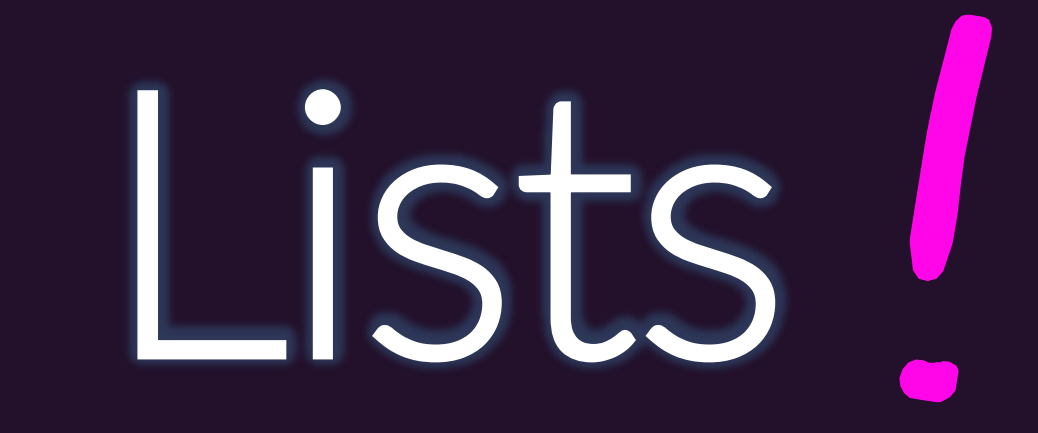

#### Lists are a sequence of values of the same type... ...and can change at runtime!

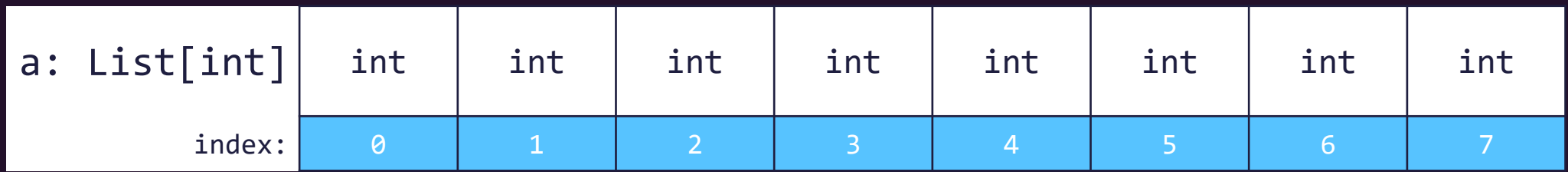

- 1. Each item in a List\* is called an **item** or an **element**
- 2. An element is a single value **addressed by its index** ("Room #")
- 3. All elements in a List are of the **same type**\*\*
	- An array of ints, floats, strings, bools, and so on.

\* Other languages may use the term array instead of list and may have subtly different characteristics.

\*\* *Technically*, in Python, you can create lists where elements are of many different types. While this flexibility sounds nice, the unpredictability of it is difficult to reason about in practice and is a common source of accidental errors. It is generally advised for lists to work with a *single type of data*.

#### Elements are addressed by the array variable's name and index

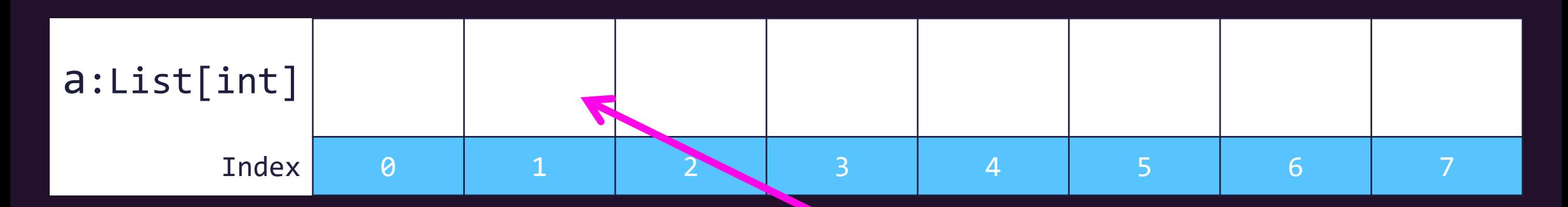

1. Notation: **array\_name[index]**, i.e. **a[1]**

#### **2. Indexing starts at [0]** (not [1])

- First index always 0
- $\cdot$  Last index *always* length of array  $-1$
- This is a convention shared by most programming languages

#### Declaring and Initializing Lists

- 1. Import the type definition for List from the standard **typing** library\* **from typing import List**
- 2. You can **declare a List** of any type by

**<identifier>: List[type];** – list of <type> **ages: List[int]** – list of int values **words: List[str]** – list of str values

- 3. You **construct** an empty list in two ways:
	- 1. Use the List constructor with no argument: **list()**
	- 2. Use List literal with no elements: **[ ]**
- 4. These two initialization tasks are often done at the same time:

**words: List[str] = []**

#### List Literals

- Initializing a List with a sequence of elements is frequently useful
- Using List Literal syntax, you can do this directly: ages: List[int] = [18, 21, 20, 18, 19, 19] words: List[str] = ["the", "quick", "brown", "fox", "jumped"]
- The List Literal syntax is a sequence of expressions, separated by commas, whose types match the List's type.
- There are other ways to initialize non-empty Lists you'll soon learn!
	- 1. Iterator-based initialization
	- 2. List comprehensions

#### Appending Elements to a List

• Lists are a *mutable* data structure that can grow (or shrink) in length! • Unlike Tuples and Strings!

• The **append** method adds an element to the end of a List

- The element to add is the method's only parameter
- The method returns None, because it *mutates* the List

• Examples:

ages.append(22) words.append("over")

#### Removing Elements from a List

- The **pop** method removes an element at a given index from a List
	- The **index** to remove is the method's only parameter
	- The method returns the value previously stored at that index
- If no index is provided, the pop method defaults to the last index
- If the popped index is in the middle of the list, the indices of all following elements move back by one to avoid a "gap" in the middle of a list.

```
• Example:
ages: List[int] = [18, 19, 20, 21]
print(ages.pop(1)) # 19
print(ages) # [18, 20, 21]
print(ages.pop()) # 21
print(ages) # [18, 20]
```
#### Fundamental List Operations

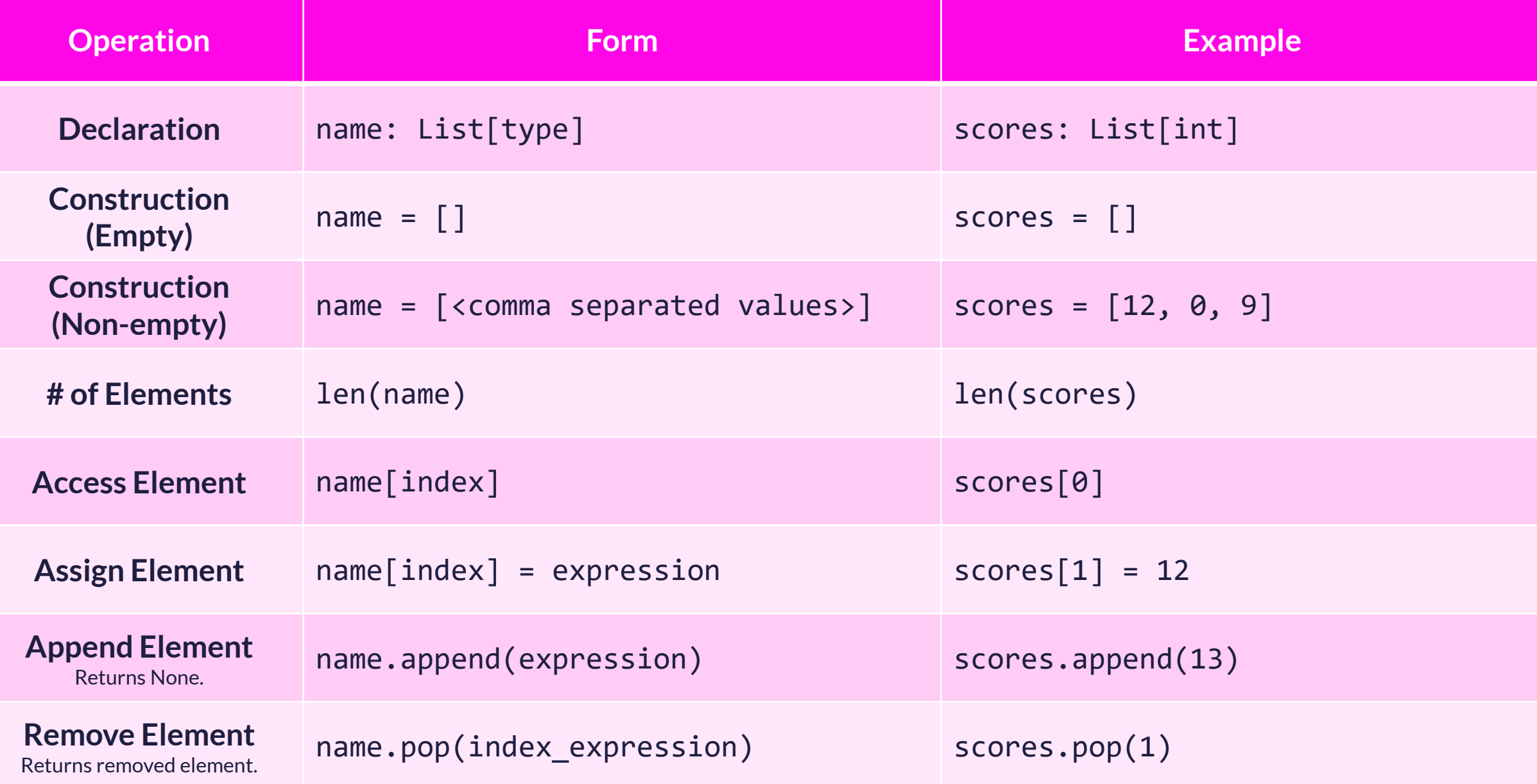

# Ranges

#### Ranges of Integers

### $\begin{picture}(180,10) \put(0,0){\line(1,0){10}} \put(10,0){\line(1,0){10}} \put(10,0){\line(1,0){10}} \put(10,0){\line(1,0){10}} \put(10,0){\line(1,0){10}} \put(10,0){\line(1,0){10}} \put(10,0){\line(1,0){10}} \put(10,0){\line(1,0){10}} \put(10,0){\line(1,0){10}} \put(10,0){\line(1,0){10}} \put(10,0){\line(1,0){10}} \put(10,0){\line($

• What are the **attributes** of the **range** above?

- A **start** point that is inclusive
- A **stop** point that is exclusive
- A **step** that moves up by one

#### The **range** type models the idea of a Range

#### • **range** is a built-in sequence type in Python

- Just like **str**, **Tuple**, and **List**
- A range value is immutable, like **str** and **Tuple**
- Documentation:<https://docs.python.org/3/library/stdtypes.html#ranges>
- The **range** constructor returns a range object

#### range(start: int, stop: int[, step: int =  $1$ ]) -> range

- **start** is inclusive.
- **stop** is exclusive
- **step** defaults to **1** and is optional, as denoted by the brackets

#### A **range** object has attributes

- **Attributes** are named values bundled in an object
	- Attributes represent the state of an object
	- Named like variables, unlike indexed items of a tuple or list. Attribute names are *identifiers.*
	- Hold **Values**, also like variables, unlike methods which are special functions
- Attributes are accessed using the dot operator following the object: [object].[attribute\_name]

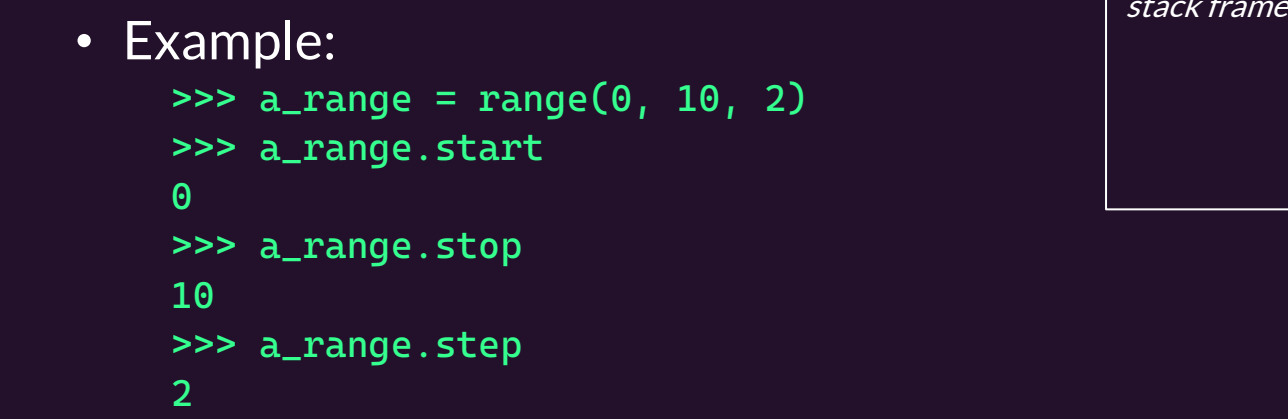

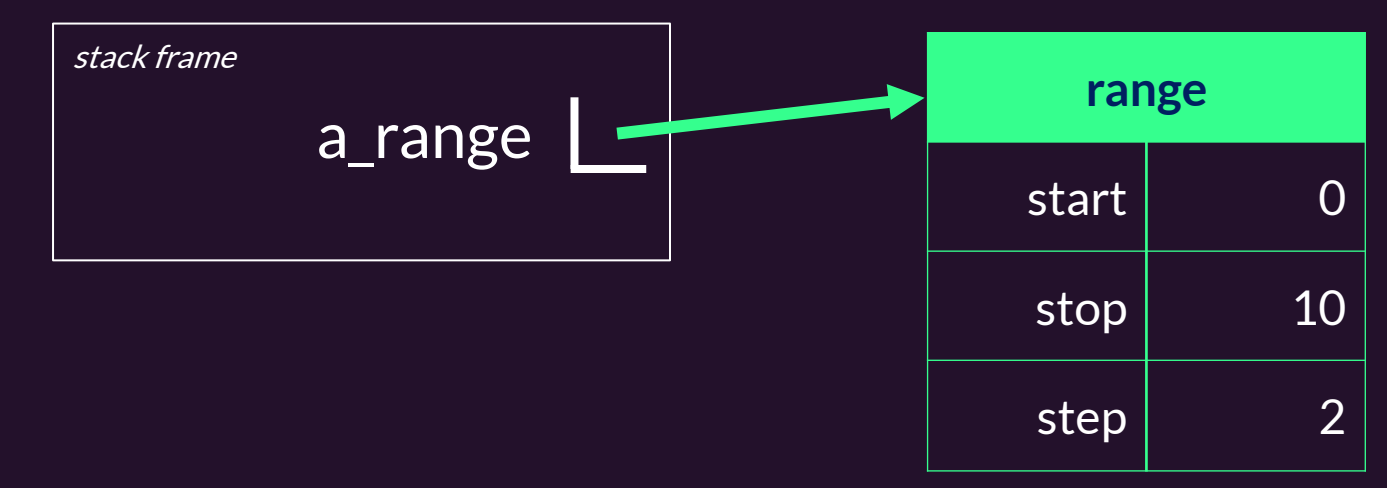

• The range object's attributes are read-only, making a range an *immutable object* 

#### A **range** object is a sequence type

- You can access items in a range's sequence by its indexusing subscription:
	- range $[0]$ , range $[1]$ , ..., range $[N]$

#### • Example:  $\gg$  a\_range = range(0, 100, 10)  $\gg$  a\_range $[0]$  $\Theta$  $\gg$  a\_range[1] 10  $\gg$  a\_range[9] 90  $\gg$  a\_range $[10]$ IndexError: range object index out of range

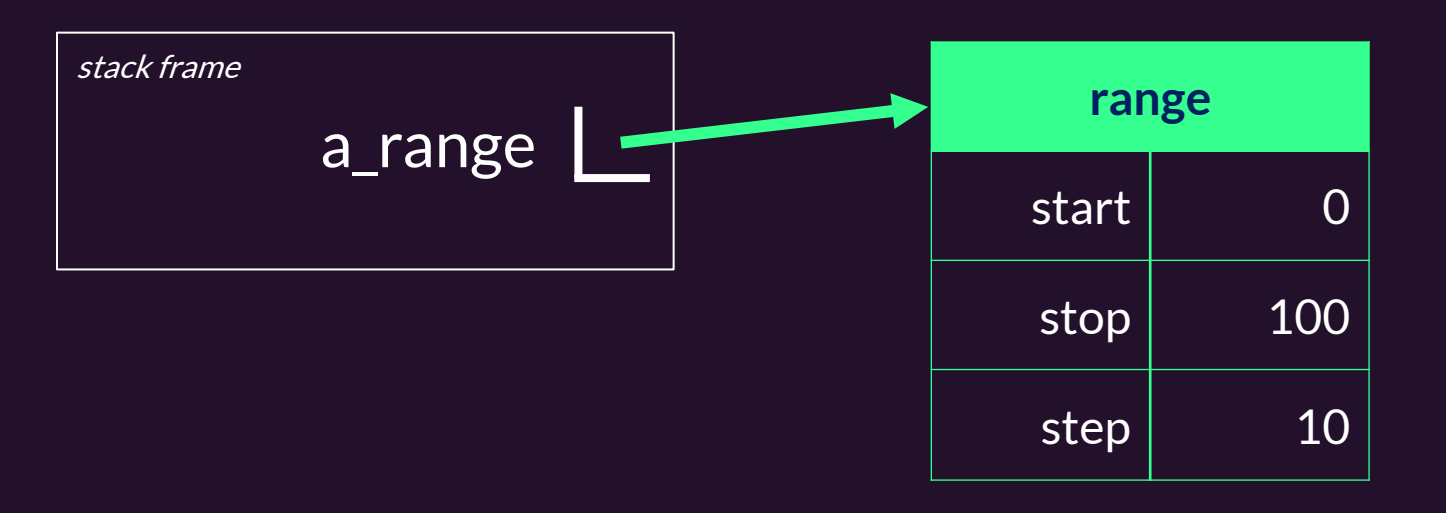

- Notice the range object's state is **only** its three attributes
	- But as a sequence type, with subscription, it also behaves as if it is made of many more items.
	- How? **Abstraction**! In this case the **abstraction** of a range is fully **represented** by just three attributes.
- This abstraction is possible through arithmetic

range[index] evaluates to range.start + (range.step  $*$  index)